# **Argparse Tutorial**

*Release 2.7.9*

# **Guido van Rossum and the Python development team**

December 10, 2014

Python Software Foundation Email: docs@python.org

### **Contents**

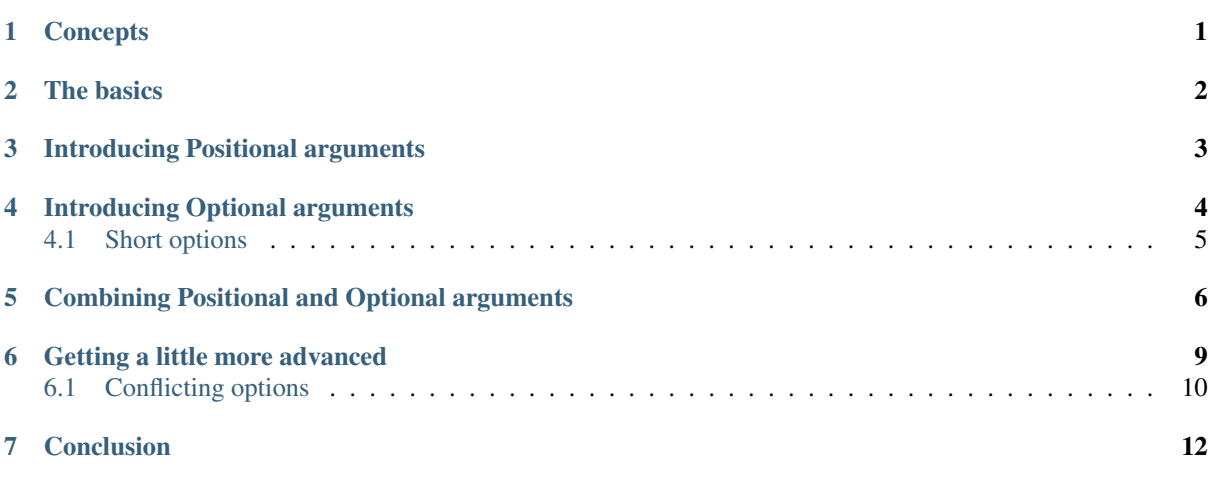

#### author Tshepang Lekhonkhobe

This tutorial is intended to be a gentle introduction to argparse, the recommended command-line parsing module in the Python standard library. This was written for argparse in Python 3. A few details are different in 2.x, especially some exception messages, which were improved in 3.x.

Note: There are two other modules that fulfill the same task, namely getopt (an equivalent for getopt() from the C language) and the deprecated optparse. Note also that argparse is based on optparse, and therefore very similar in terms of usage.

### <span id="page-0-0"></span>**1 Concepts**

Let's show the sort of functionality that we are going to explore in this introductory tutorial by making use of the ls command:

 $$ 1s$ cpython devguide prog.py pypy rm-unused-function.patch

```
$ ls pypy
ctypes_configure demo dotviewer include lib_pypy lib-python ...
$ 1s -1total 20
drwxr-xr-x 19 wena wena 4096 Feb 18 18:51 cpython
drwxr-xr-x 4 wena wena 4096 Feb 8 12:04 devguide
-rwxr-xr-x 1 wena wena 535 Feb 19 00:05 prog.py
drwxr-xr-x 14 wena wena 4096 Feb 7 00:59 pypy
-rw-r--r-- 1 wena wena 741 Feb 18 01:01 rm-unused-function.patch
$ ls --help
Usage: ls [OPTION]... [FILE]...
List information about the FILEs (the current directory by default).
Sort entries alphabetically if none of -cftuvSUX nor --sort is specified.
...
```
A few concepts we can learn from the four commands:

- The ls command is useful when run without any options at all. It defaults to displaying the contents of the current directory.
- If we want beyond what it provides by default, we tell it a bit more. In this case, we want it to display a different directory, pypy. What we did is specify what is known as a positional argument. It's named so because the program should know what to do with the value, solely based on where it appears on the command line. This concept is more relevant to a command like cp, whose most basic usage is cp SRC DEST. The first position is *what you want copied,* and the second position is *where you want it copied to*.
- Now, say we want to change behaviour of the program. In our example, we display more info for each file instead of just showing the file names. The  $-1$  in that case is known as an optional argument.
- That's a snippet of the help text. It's very useful in that you can come across a program you have never used before, and can figure out how it works simply by reading its help text.

### <span id="page-1-0"></span>**2 The basics**

Let us start with a very simple example which does (almost) nothing:

```
import argparse
parser = argparse.ArgumentParser()
parser.parse_args()
```
Following is a result of running the code:

```
$ python prog.py
$ python prog.py --help
usage: prog.py [-h]
optional arguments:
 -h, --help show this help message and exit
$ python prog.py --verbose
usage: prog.py [-h]
prog.py: error: unrecognized arguments: --verbose
$ python prog.py foo
usage: prog.py [-h]
prog.py: error: unrecognized arguments: foo
```
Here is what is happening:

- Running the script without any options results in nothing displayed to stdout. Not so useful.
- The second one starts to display the usefulness of the argparse module. We have done almost nothing, but already we get a nice help message.

• The  $-\text{help}$  option, which can also be shortened to  $-h$ , is the only option we get for free (i.e. no need to specify it). Specifying anything else results in an error. But even then, we do get a useful usage message, also for free.

### <span id="page-2-0"></span>**3 Introducing Positional arguments**

An example:

```
import argparse
parser = argparse.ArgumentParser()
parser.add_argument("echo")
args = parser.parse_args()
print args.echo
```
And running the code:

```
$ python prog.py
usage: prog.py [-h] echo
prog.py: error: the following arguments are required: echo
$ python prog.py --help
usage: prog.py [-h] echo
positional arguments:
 echo
```

```
optional arguments:
 -h, --help show this help message and exit
$ python prog.py foo
foo
```
Here is what's happening:

- We've added the add argument () method, which is what we use to specify which command-line options the program is willing to accept. In this case, I've named it echo so that it's in line with its function.
- Calling our program now requires us to specify an option.
- The parse args () method actually returns some data from the options specified, in this case, echo.
- The variable is some form of 'magic' that argparse performs for free (i.e. no need to specify which variable that value is stored in). You will also notice that its name matches the string argument given to the method, echo.

Note however that, although the help display looks nice and all, it currently is not as helpful as it can be. For example we see that we got echo as a positional argument, but we don't know what it does, other than by guessing or by reading the source code. So, let's make it a bit more useful:

```
import argparse
```

```
parser = argparse.ArgumentParser()
parser.add_argument("echo", help="echo the string you use here")
args = parser.parse_args()
print args.echo
And we get:
$ python prog.py -h
```
usage: prog.py [-h] echo positional arguments: echo echo the string you use here optional arguments: -h, --help show this help message and exit

Now, how about doing something even more useful:

#### **import argparse**

```
parser = argparse.ArgumentParser()
parser.add_argument("square", help="display a square of a given number")
args = parser.parse_args()
print args.square**2
```
Following is a result of running the code:

```
$ python prog.py 4
Traceback (most recent call last):
 File "prog.py", line 5, in <module>
    print args.square**2
TypeError: unsupported operand type(s) for ** or pow(): 'str' and 'int'
```
That didn't go so well. That's because argparse treats the options we give it as strings, unless we tell it otherwise. So, let's tell argparse to treat that input as an integer:

#### **import argparse**

```
parser = argparse.ArgumentParser()
parser.add_argument("square", help="display a square of a given number",
                    type=int)
args = parser.parse_args()
print args.square**2
```
Following is a result of running the code:

```
$ python prog.py 4
16
$ python prog.py four
usage: prog.py [-h] square
prog.py: error: argument square: invalid int value: 'four'
```
That went well. The program now even helpfully quits on bad illegal input before proceeding.

### <span id="page-3-0"></span>**4 Introducing Optional arguments**

So far we, have been playing with positional arguments. Let us have a look on how to add optional ones:

```
import argparse
parser = argparse.ArgumentParser()
parser.add_argument("--verbosity", help="increase output verbosity")
args = parser.parse_args()
if args.verbosity:
   print "verbosity turned on"
```
And the output:

```
$ python prog.py --verbosity 1
verbosity turned on
$ python prog.py
$ python prog.py --help
usage: prog.py [-h] [--verbosity VERBOSITY]
optional arguments:
 -h, --help show this help message and exit
 --verbosity VERBOSITY
                       increase output verbosity
```

```
$ python prog.py --verbosity
usage: prog.py [-h] [--verbosity VERBOSITY]
prog.py: error: argument --verbosity: expected one argument
```
Here is what is happening:

- The program is written so as to display something when  $--verboxity$  is specified and display nothing when not.
- To show that the option is actually optional, there is no error when running the program without it. Note that by default, if an optional argument isn't used, the relevant variable, in this case args. verbosity, is given None as a value, which is the reason it fails the truth test of the if statement.
- The help message is a bit different.
- When using the --verbosity option, one must also specify some value, any value.

The above example accepts arbitrary integer values for --verbosity, but for our simple program, only two values are actually useful, True or False. Let's modify the code accordingly:

```
import argparse
parser = argparse.ArgumentParser()
parser.add argument("--verbose", help="increase output verbosity",
                    action="store_true")
args = parser.parse_args()
if args.verbose:
  print "verbosity turned on"
```
And the output:

```
$ python prog.py --verbose
verbosity turned on
$ python prog.py --verbose 1
usage: prog.py [-h] [--verbose]
prog.py: error: unrecognized arguments: 1
$ python prog.py --help
usage: prog.py [-h] [--verbose]
```
optional arguments: -h, --help show this help message and exit --verbose increase output verbosity

Here is what is happening:

- The option is now more of a flag than something that requires a value. We even changed the name of the option to match that idea. Note that we now specify a new keyword, action, and give it the value "store\_true". This means that, if the option is specified, assign the value True to args.verbose. Not specifying it implies False.
- It complains when you specify a value, in true spirit of what flags actually are.
- Notice the different help text.

### <span id="page-4-0"></span>**4.1 Short options**

If you are familiar with command line usage, you will notice that I haven't yet touched on the topic of short versions of the options. It's quite simple:

```
import argparse
parser = argparse.ArgumentParser()
parser.add argument("-v", "--verbose", help="increase output verbosity",
                    action="store_true")
args = parser.parse_args()
```

```
if args.verbose:
   print "verbosity turned on"
And here goes:
$ python prog.py -v
verbosity turned on
$ python prog.py --help
usage: prog.py [-h] [-v]
optional arguments:
 -h, --help show this help message and exit
  -v, --verbose increase output verbosity
```
Note that the new ability is also reflected in the help text.

### <span id="page-5-0"></span>**5 Combining Positional and Optional arguments**

Our program keeps growing in complexity:

```
import argparse
parser = argparse.ArgumentParser()
parser.add_argument("square", type=int,
                    help="display a square of a given number")
parser.add_argument("-v", "--verbose", action="store_true",
                    help="increase output verbosity")
args = parser.parse_args()
answer = args.square**2if args.verbose:
   print "the square of {} equals {}".format(args.square, answer)
else:
   print answer
```
And now the output:

```
$ python prog.py
usage: prog.py [-h] [-v] square
prog.py: error: the following arguments are required: square
$ python prog.py 4
16
$ python prog.py 4 --verbose
the square of 4 equals 16
$ python prog.py --verbose 4
the square of 4 equals 16
```
- We've brought back a positional argument, hence the complaint.
- Note that the order does not matter.

How about we give this program of ours back the ability to have multiple verbosity values, and actually get to use them:

```
import argparse
```

```
parser = argparse.ArgumentParser()
parser.add_argument("square", type=int,
                   help="display a square of a given number")
parser.add_argument("-v", "--verbosity", type=int,
                   help="increase output verbosity")
args = parser.parse args()answer = args.\squareif args.verbosity == 2:
```

```
print "the square of {} equals {}".format(args.square, answer)
elif args.verbosity == 1:
   print "{}^2 == {}".format(args.square, answer)
else:
```
**print** answer

#### And the output:

```
$ python prog.py 4
16
$ python prog.py 4 -v
usage: prog.py [-h] [-v VERBOSITY] square
prog.py: error: argument -v/--verbosity: expected one argument
$ python prog.py 4 -v 1
4^2 == 16
$ python prog.py 4 -v 2
the square of 4 equals 16
$ python prog.py 4 -v 3
16
```
These all look good except the last one, which exposes a bug in our program. Let's fix it by restricting the values the --verbosity option can accept:

#### **import argparse**

```
parser = argparse.ArgumentParser()
parser.add_argument("square", type=int,
                    help="display a square of a given number")
parser.add_argument("-v", "--verbosity", type=int, choices=[0, 1, 2],
                    help="increase output verbosity")
args = parser.parse_args()
answer = \text{args.square}**2
if args.verbosity == 2:
    print "the square of {} equals {}".format(args.square, answer)
elif args.verbosity == 1:
   print "{}^2 == {}".format(args.square, answer)
else:
```

```
print answer
```
#### And the output:

```
$ python prog.py 4 -v 3
usage: proj.py [-h] [-v \{0,1,2\}] square
prog.py: error: argument -v/--verbosity: invalid choice: 3 (choose from 0, 1, 2)
$ python prog.py 4 -h
usage: proj.py [-h] [-v \{0,1,2\}] square
positional arguments:
  square \qquad \qquad \text{display a square of a given number}optional arguments:
```

```
-h, --help show this help message and exit
-v \{0,1,2\}, -verboxity \{0,1,2\}increase output verbosity
```
Note that the change also reflects both in the error message as well as the help string.

Now, let's use a different approach of playing with verbosity, which is pretty common. It also matches the way the CPython executable handles its own verbosity argument (check the output of  $python$  --help):

```
import argparse
parser = argparse.ArgumentParser()
parser.add_argument("square", type=int,
                    help="display the square of a given number")
```

```
parser.add_argument("-v", "--verbosity", action="count",
                     help="increase output verbosity")
args = parser.parse_args()
answer = argsॎsquare**2
if args.verbosity == 2:
    print "the square of {} equals {}".format(args.square, answer)
elif args.verbosity == 1:
    print \sqrt[n]{2} == {\sqrt[n]{2} format(args.square, answer)
else:
    print answer
```
We have introduced another action, "count", to count the number of occurrences of a specific optional arguments:

```
$ python prog.py 4
16
$ python prog.py 4 -v
4^{\wedge}2 = 16$ python prog.py 4 -vv
the square of 4 equals 16
$ python prog.py 4 --verbosity --verbosity
the square of 4 equals 16
$ python prog.py 4 -v 1
usage: prog.py [-h] [-v] square
prog.py: error: unrecognized arguments: 1
$ python prog.py 4 -h
usage: prog.py [-h] [-v] square
positional arguments:
  square display a square of a given number
optional arguments:
  -h, --help show this help message and exit
  -v, --verbosity increase output verbosity
$ python prog.py 4 -vvv
16
```
- Yes, it's now more of a flag (similar to action="store\_true") in the previous version of our script. That should explain the complaint.
- It also behaves similar to "store true" action.
- Now here's a demonstration of what the "count" action gives. You've probably seen this sort of usage before.
- And, just like the "store\_true" action, if you don't specify the  $-\nu$  flag, that flag is considered to have None value.
- As should be expected, specifying the long form of the flag, we should get the same output.
- Sadly, our help output isn't very informative on the new ability our script has acquired, but that can always be fixed by improving the documentation for out script (e.g. via the help keyword argument).
- That last output exposes a bug in our program.

Let's fix:

```
import argparse
parser = argparse.ArgumentParser()
parser.add_argument("square", type=int,
                    help="display a square of a given number")
parser.add_argument("-v", "--verbosity", action="count",
                    help="increase output verbosity")
args = parser.parse args()answer = \text{args.square}**2
```

```
# bugfix: replace == with >=
if args.verbosity >= 2:
    print "the square of {} equals {}".format(args.square, answer)
elif args.verbosity >= 1:
    print "{}^2 == {}".format(args.square, answer)
else:
    print answer
```
And this is what it gives:

```
$ python prog.py 4 -vvv
the square of 4 equals 16
$ python prog.py 4 -vvvv
the square of 4 equals 16
$ python prog.py 4
Traceback (most recent call last):
  File "prog.py", line 11, in <module>
    if args.verbosity >= 2:
TypeError: unorderable types: NoneType() >= int()
```
- First output went well, and fixes the bug we had before. That is, we want any value  $\geq$  2 to be as verbose as possible.
- Third output not so good.

Let's fix that bug:

```
import argparse
parser = argparse.ArgumentParser()
parser.add_argument("square", type=int,
                    help="display a square of a given number")
parser.add_argument("-v", "--verbosity", action="count", default=0,
                    help="increase output verbosity")
args = parser.parse_args()
answer = args.\squareif args.verbosity >= 2:
   print "the square of {} equals {}".format(args.square, answer)
elif args.verbosity >= 1:
   print \P\ \ == {}\P. format (args. square, answer)
else:
   print answer
```
We've just introduced yet another keyword, default. We've set it to 0 in order to make it comparable to the other int values. Remember that by default, if an optional argument isn't specified, it gets the None value, and that cannot be compared to an int value (hence the TypeError exception).

And:

```
$ python prog.py 4
16
```
You can go quite far just with what we've learned so far, and we have only scratched the surface. The argparse module is very powerful, and we'll explore a bit more of it before we end this tutorial.

### <span id="page-8-0"></span>**6 Getting a little more advanced**

What if we wanted to expand our tiny program to perform other powers, not just squares:

```
import argparse
parser = argparse.ArgumentParser()
parser.add_argument("x", type=int, help="the base")
```

```
parser.add_argument("y", type=int, help="the exponent")
parser.add_argument("-v", "--verbosity", action="count", default=0)
args = parser.parse_args()
answer = args. x**args. yif args.verbosity >= 2:
    print "{} to the power {} equals {}".format(args.x, args.y, answer)
elif args.verbosity >= 1:
    print "\{\}^{\wedge}\{\} == \{\}".format(args.x, args.y, answer)
else:
    print answer
```
#### Output:

```
$ python prog.py
usage: prog.py [-h] [-v] x y
prog.py: error: the following arguments are required: x, y
$ python prog.py -h
usage: prog.py [-h] [-v] x y
positional arguments:
 x the base
 y the exponent
optional arguments:
 -h, --help show this help message and exit
 -v, --verbosity
$ python prog.py 4 2 -v
4^{\wedge}2 = 16
```
Notice that so far we've been using verbosity level to *change* the text that gets displayed. The following example instead uses verbosity level to display *more* text instead:

```
import argparse
parser = argparse.ArgumentParser()
parser.add_argument("x", type=int, help="the base")
parser.add_argument("y", type=int, help="the exponent")
parser.add_argument("-v", "--verbosity", action="count", default=0)
args = parser.parse_args()
answer = args.x**args.yif args.verbosity >= 2:
    print "Running '{}'".format(__file__)
if args.verbosity >= 1:
   print "\{\}^{\wedge}\{\} ==".format(args.x, args.y),
print answer
Output:
$ python prog.py 4 2
16
$ python prog.py 4 2 -v
```
 $4^{\wedge}2 = 16$ \$ python prog.py 4 2 -vv Running 'prog.py'  $4^{\wedge}2 = 16$ 

### <span id="page-9-0"></span>**6.1 Conflicting options**

So far, we have been working with two methods of an argparse.ArgumentParser instance. Let's introduce a third one, add\_mutually\_exclusive\_group(). It allows for us to specify options that conflict with each other. Let's also change the rest of the program so that the new functionality makes more sense: we'll introduce the  $-$ -quiet option, which will be the opposite of the  $-$ verbose one:

#### **import argparse**

```
parser = argparse.ArgumentParser()
group = parser.add_mutually_exclusive_group()
group.add_argument("-v", "--verbose", action="store_true")
group.add_argument("-q", "--quiet", action="store_true")
parser.add_argument("x", type=int, help="the base")
parser.add_argument("y", type=int, help="the exponent")
args = parser.parse args()answer = args . x * * args . yif args.quiet:
    print answer
elif args.verbose:
   print "{} to the power {} equals {}".format(args.x, args.y, answer)
else:
    print "{}{}^{} == {}".format(\arg s.x, \arg s.y, \arg w
```
Our program is now simpler, and we've lost some functionality for the sake of demonstration. Anyways, here's the output:

```
$ python prog.py 4 2
4^{\wedge}2 = 16$ python prog.py 4 2 -q
16
$ python prog.py 4 2 -v
4 to the power 2 equals 16
$ python prog.py 4 2 -vq
usage: prog.py [-h] [-v | -q] x y
prog.py: error: argument -q/--quiet: not allowed with argument -v/--verbose
$ python prog.py 4 2 -v --quiet
usage: prog.py [-h] [-v | -q] x yprog.py: error: argument -q/--quiet: not allowed with argument -v/--verbose
```
That should be easy to follow. I've added that last output so you can see the sort of flexibility you get, i.e. mixing long form options with short form ones.

Before we conclude, you probably want to tell your users the main purpose of your program, just in case they don't know:

#### **import argparse**

```
parser = argparse.ArgumentParser(description="calculate X to the power of Y")
group = parser.add_mutually_exclusive_group()
group.add_argument("-v", "--verbose", action="store_true")
group.add_argument("-q", "--quiet", action="store_true")
parser.add_argument("x", type=int, help="the base")
parser.add_argument("y", type=int, help="the exponent")
args = parser.parse_args()
answer = args.**args.yif args.quiet:
    print answer
elif args.verbose:
    print "{} to the power {} equals {}".format(args.x, args.y, answer)
else:
    print "\{\}^{\wedge}\{\} == \{\}".format(args.x, args.y, answer)
```
Note that slight difference in the usage text. Note the  $[-v \mid -q]$ , which tells us that we can either use  $-v$  or -q, but not both at the same time:

```
$ python prog.py --help
usage: prog.py [-h] [-v | -q] x y
calculate X to the power of Y
positional arguments:
 x the base
 y the exponent
optional arguments:
 -h, --help show this help message and exit
 -v, --verbose
 -q, --quiet
```
# <span id="page-11-0"></span>**7 Conclusion**

The argparse module offers a lot more than shown here. Its docs are quite detailed and thorough, and full of examples. Having gone through this tutorial, you should easily digest them without feeling overwhelmed.